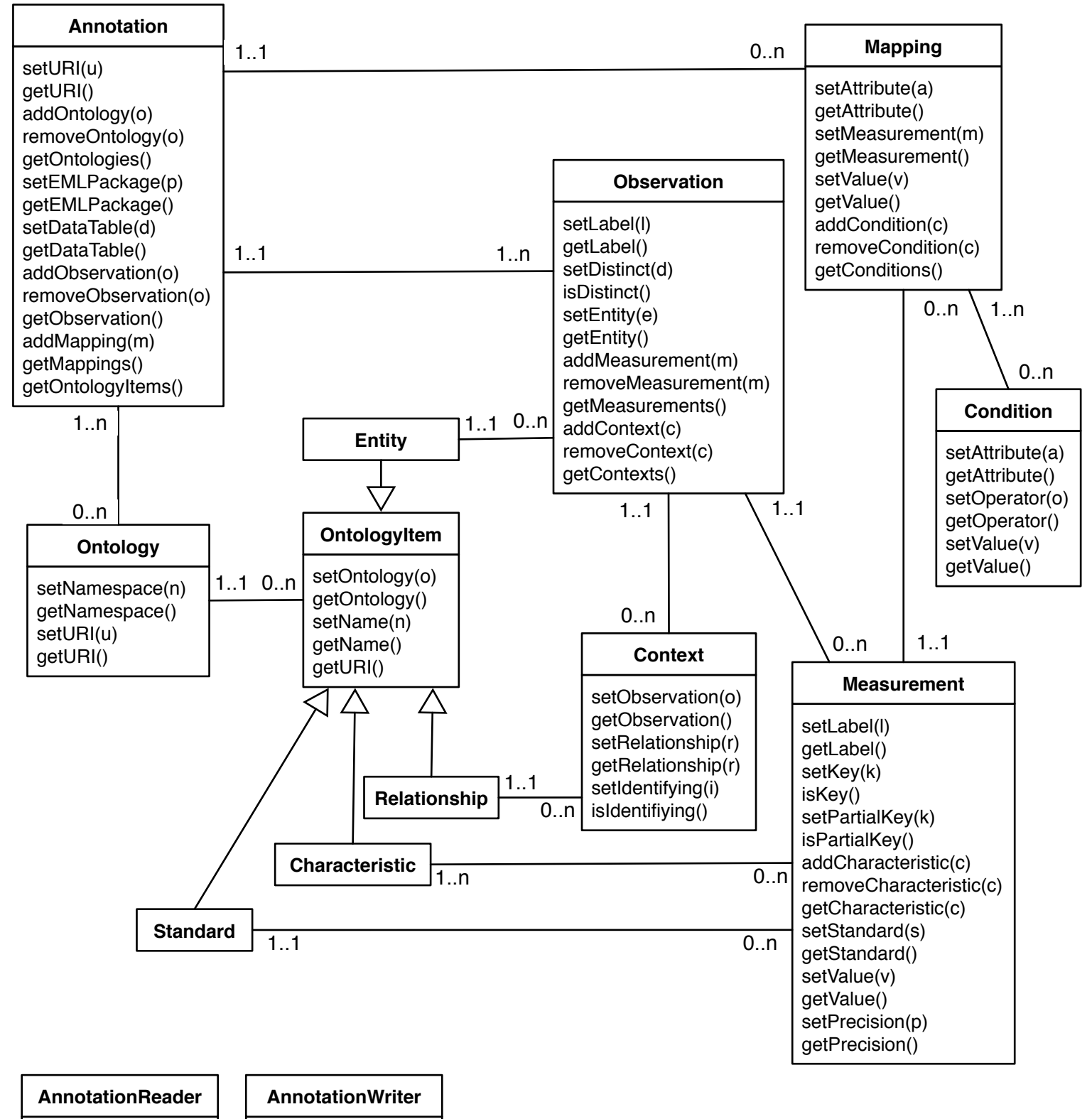

read(stream)

write(stream)